# Linear Discriminant Analysis (Predictive Discriminant Analysis)

### Ricco RAKOTOMALALA

### Maximum A Posteriori Rule

Calculating the posterior probability

$$
P(Y = y_k / X) = \frac{P(Y = y_k) \times P(X / Y = y_k)}{P(X)}
$$
  
Therefore  

$$
= \frac{P(Y = y_k) \times P(X / Y = y_k)}{\sum_{l=1}^{K} P(Y = y_l) \times P(X / Y = y_l)}
$$

MAP – Maximum A Posteriori rule  $y_{k^*}$  =  $\arg\max_k P(Y = y_k \mid X)$  $y_{k*} = \arg \max_{k} P(Y = y_k) \times P(X / Y = y_k)$  $\Longleftrightarrow$ 

Prior probability of class k: P(Y=y<sub>k</sub>)

Estimated by empirical frequency  $n_k/n$  Assumptions are introduced in order to obtain a convenient calculation of this distribution.

How to estimate  $P(X/Y={{\sf y}_{{\sf k}}})$ 

Ricco Rakotomalala

Tutoriels Tanagra - <http://data-mining-tutorials.blogspot.fr/> 2

Assumption 1:  $(X_1, ..., X_J / y_k)$  is assumed multivariate normal (Multivariate Gaussian Distribution - Parametric method)

Multivariate Gaussian Density

$$
P({X1=v1,...,XJ=vJ}/yk) = \frac{1}{\sqrt{2\pi \det(\Sigma_k)}} e^{-\frac{1}{2}(X-\mu_k)\Sigma_k^{-1}(X-\mu_k)}
$$

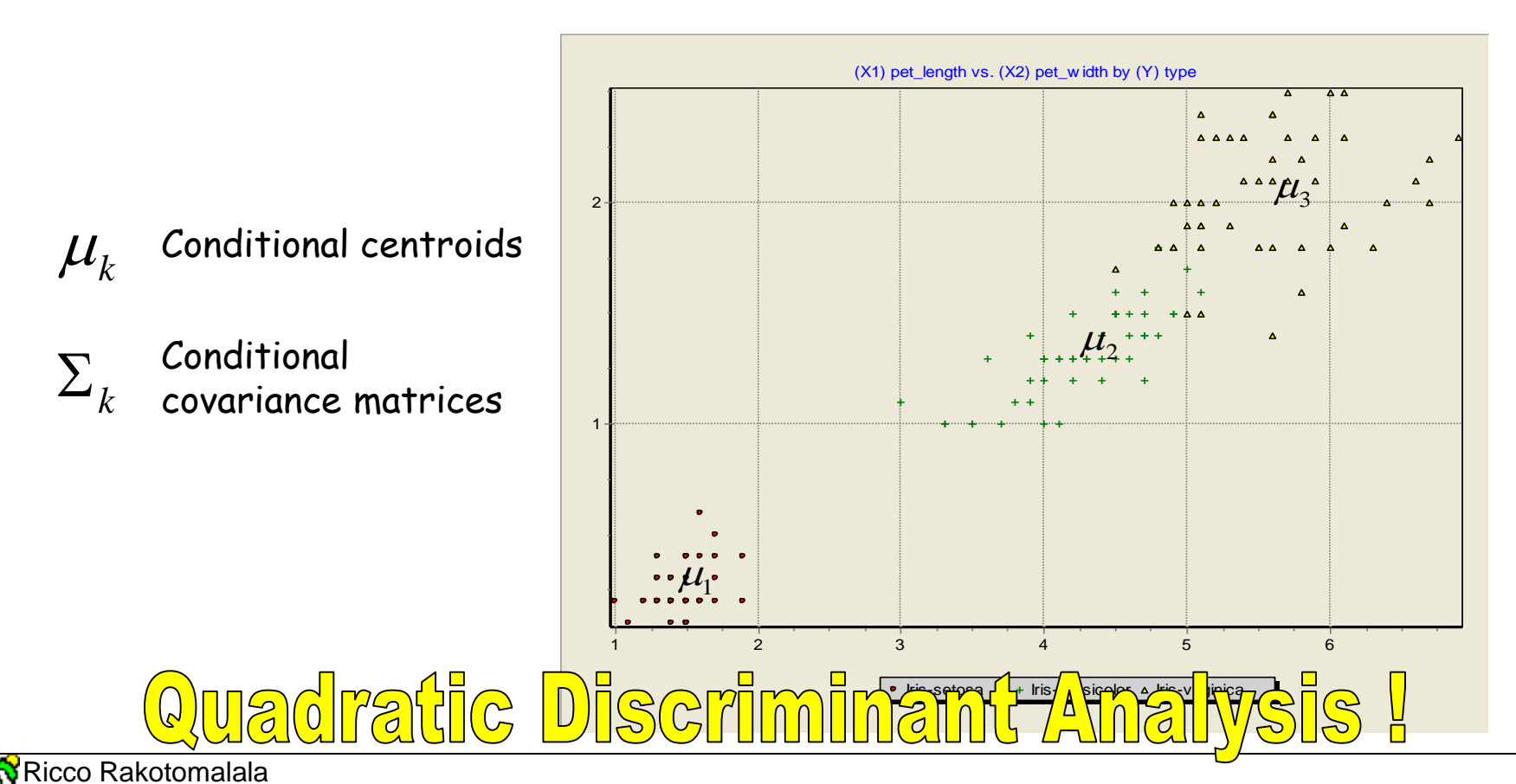

Tutoriels Tanagra - http://data-mining-tutorials.blogspot.fr/

Assumption 2: Population covariance matrices are equal

$$
\Sigma = \Sigma_k, k = 1, \ldots, K
$$

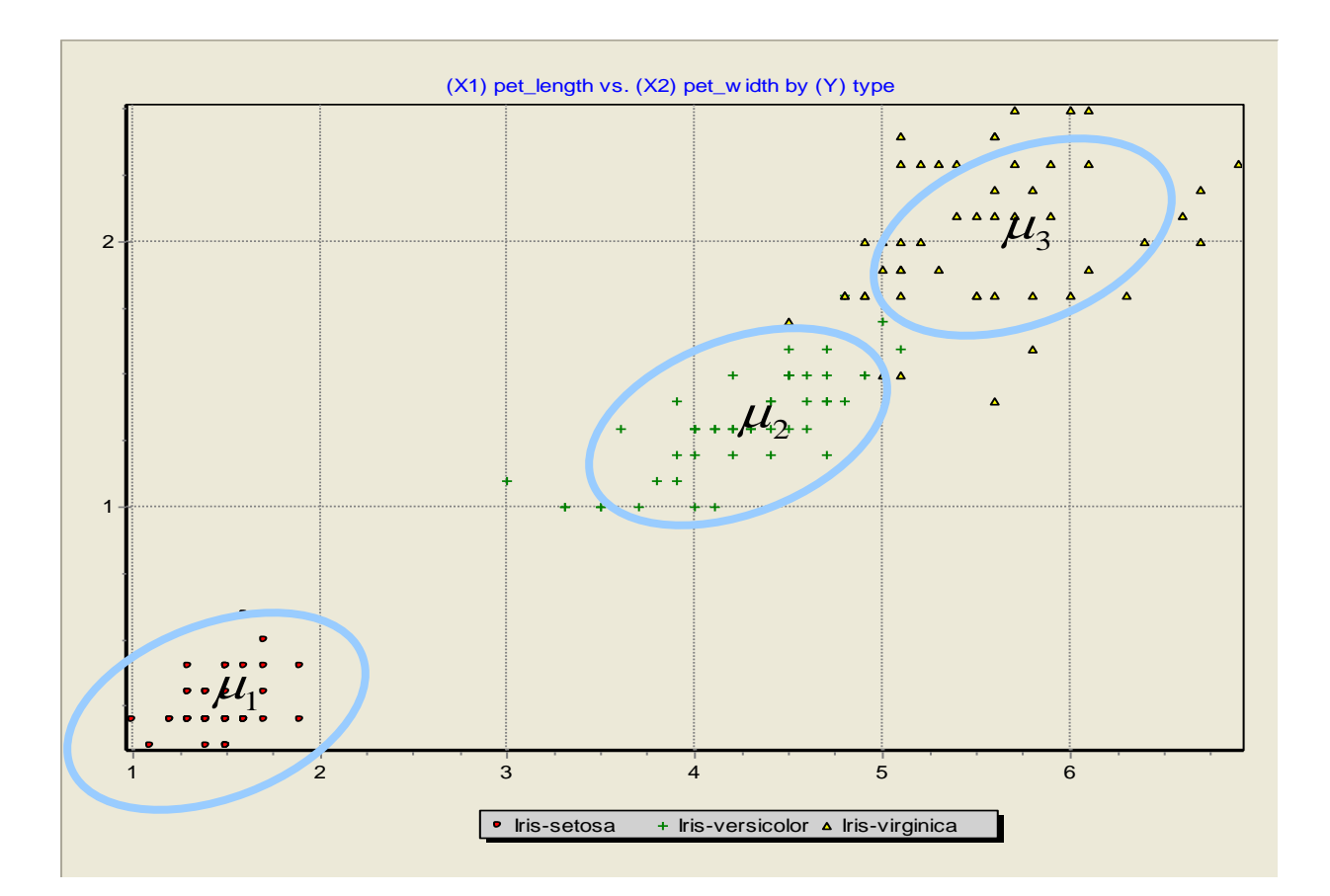

# Linear Discriminant Analysis (LDA) !

Ricco Rakotomalala Tutoriels Tanagra - <http://data-mining-tutorials.blogspot.fr/>

### Linear classification functions

(under the assumptions [1] and [2])

The natural logarithm of the conditional probability is proportional to:

$$
\ln P(Y_{y_k}) \propto -\frac{1}{2}(X - \mu_k) \Sigma^{-1} (X - \mu_k)'
$$

From a sample with n instances, K classes and J predictive variables

$$
\hat{\mu}_k = \begin{pmatrix} \overline{x}_{k,1} \\ \vdots \\ \overline{x}_{k,J} \end{pmatrix}
$$

Conditional centroids

$$
\hat{\Sigma} = \frac{1}{n - K} \sum_{k=1}^{K} n_k \times \hat{\Sigma}_k
$$

Pooled variance covariance matrix

### Linear classification functions

(an explicit classification model that can classify an unseen instance)

The classification function for y<sup>k</sup> is proportional to **P(Y=yk/X)**

$$
d(Y_k, X) = \ln [P(Y = y_k)] + \mu_k \Sigma^{-1} X' - \frac{1}{2} \mu_k \Sigma^{-1} \mu_k'
$$

Takes into account the prior probability of the group

Decision rule

$$
d(Y_1, X) = a_{1,0} + a_{1,1}X_1 + a_{1,2}X_2 + \dots + a_{1,J}X_J
$$
  
\n
$$
d(Y_2, X) = a_{2,0} + a_{2,1}X_1 + a_{2,2}X_2 + \dots + a_{2,J}X_J
$$
  
\n
$$
y_{k^*} = \arg \max_{k} d(Y_k, X)
$$
  
\n...

#### Advantages et shortcomings

LDA - in general - is as effective as the other linear methods (e.g. logistic regression)

- >> It is robust to the deviation from the Gaussian assumption
- >> It may be disturbed by a strong deviation from the homoscedasticity assumption
- >> It is sensitive to the dimensionality and/or the presence of redundant variables
- $\gg$  The multimodal conditional distributions constitute a problem (e.g. 2 or more « clusters » for Y=Y<sub>k</sub>)
- >> Sensitivity to outliers

### Classification rule – Distance to the centroids

The classification function d(Y<sub>k</sub>,X) computed for the individual  $\omega$  is based on

$$
(X(\omega)-\mu_k)\Sigma^{-1}(X(\omega)-\mu_k)'
$$

Distance-based classification: Assign  $\omega$  to that the population to which it is closest (1) in the sense of the distance to the centroids, (2) using the Mahalanobis distance

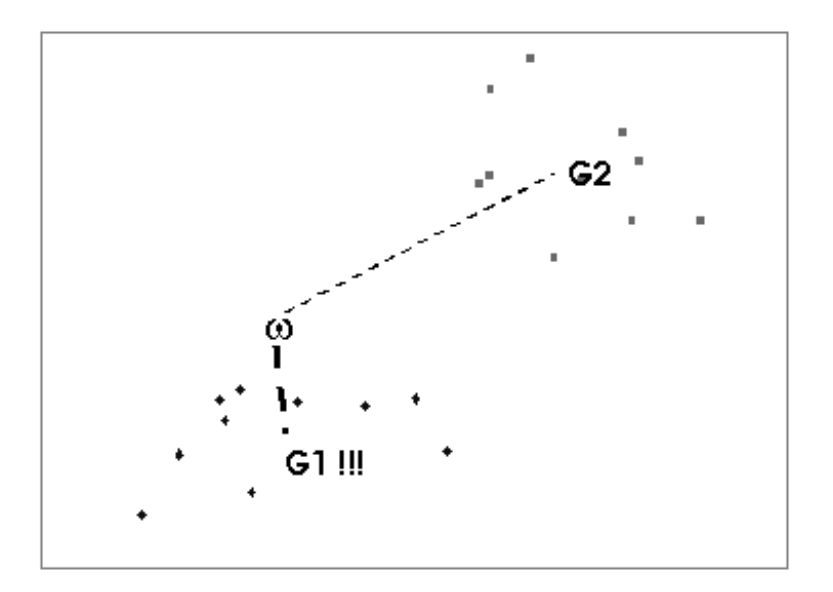

We understand that LDA fails in some situations: (a) when we have multimodal conditional distributions, the group centroids are not reliable; (b) when the conditional covariance matrices are very different, the pooled covariance matrix is not appropriate for the calculation of distances.

### Classification rule – Linear separator

Linear decision boundaries (hyperplane) to separate the groups

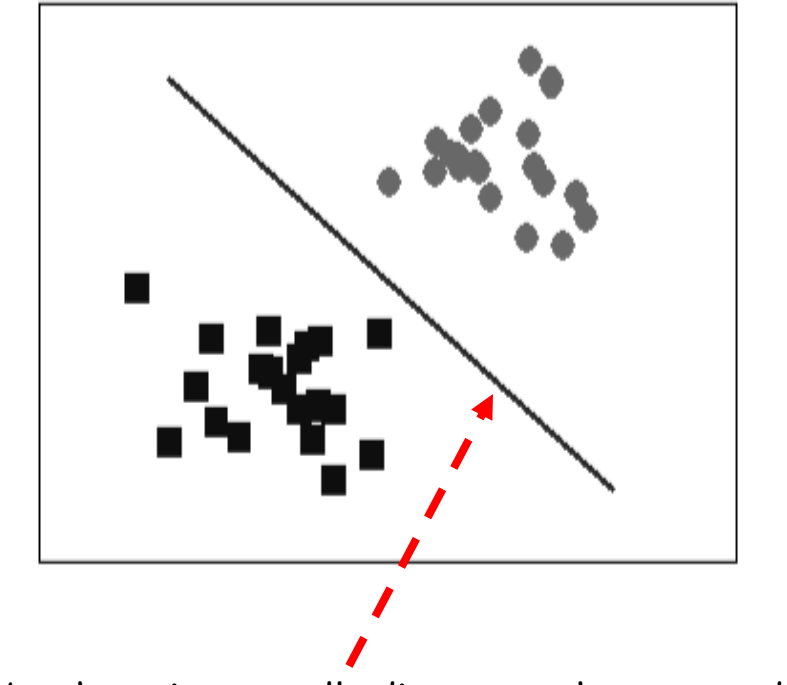

Defined by the points equally distant to the two conditional centroids

LDA, the decision rule can be interpreted in different ways: (a) MAP decision rule (posterior probability); (b) distance to the centroids; (c) linear separator which defines various regions in the representation space

### Evaluation of the classifier

(1) Estimating classification error rate Holdout scheme: Learning + Test  $\rightarrow$  Confusion matrix

(2) Overall "statistical" evaluation of the classifier

 $H_0$  :  $\mu_1$  =  $\cdots$  =  $\mu_K$ One-way MANOVA statistical test  $\mathsf{H}_0$ : the population centroids do not differ

The test statistic: WILKS' LAMBDA

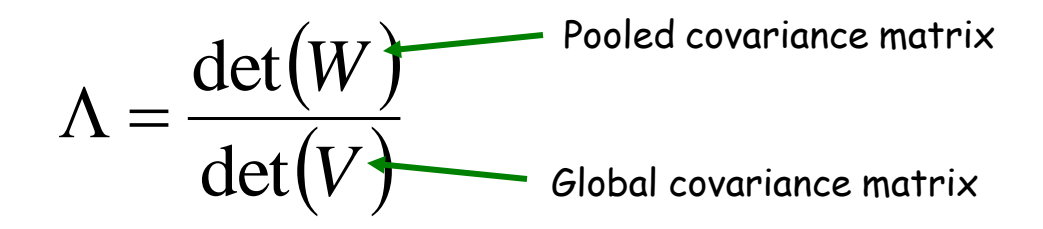

In practice, we use the Bartlett transformation  $(\chi^2)$  distribution) or the Rao transformation (F distribution) to define the critical region

### Assessing the relevance of the descriptors

#### Measuring the influence of the variables in the classifier

The idea is to measure the variation of the Wilks' lambda of the model with [J variables] and without [J-1 variables] the variable that we want to evaluate.

The  $F$  statistic (loss in separation if the  $J<sup>th</sup>$  variable is deleted)

$$
\frac{n-K-J+1}{K-1} \left( \frac{\Lambda_{J-1}}{\Lambda_J} - 1 \right) \cong F\left( K-1, n-K-J+1 \right)
$$

This statistic is often available into the tools from the statistician community (not into the tools from the machine learning community)

### The particular case of the binary classification  $(K = 2)$

We have a binary class attribute  $\rightarrow$  Y = {+,-}

 $d(X) = c + c_1 X_1 + c_2 X_2 + ... + c_J X_J$  $J^{\boldsymbol{\Lambda}}$   $J$  $J^{\boldsymbol{\Lambda}}$   $J$  $d(-, X) = a_{-0} + a_{-1}X_1 + a_{-2}X_2 + \cdots + a_{-1}X_n$  $d(+, X) = a_{+,0} + a_{+,1}X_1 + a_{+,2}X_2 + \cdots + a_{+,I}X_1$  $\lfloor$ ノ<br>ገ  $\int$  $-, X) = a_{-0} + a_{-1}X_1 + a_{-2}X_2 + \cdots +$  $(x, X) = a_{+0} + a_{+1}X_1 + a_{+2}X_2 + \cdots$  $\overline{\phantom{0}}$  $_{-,0}$  +  $a_{-,1}$  $A_1$  +  $a_{-,2}$  $A_2$  +  $\cdots$  +  $a_{-}$  $_{+,0}$  +  $u_{+,1}$   $\Lambda$ <sub>1</sub> +  $u_{+,2}$   $\Lambda$ <sub>2</sub> +  $\cdots$  +  $u_{+}$ ... ...  $_{1,0}$  +  $u_{-,1}\Lambda_1$  +  $u_{-,2}\Lambda_2$  +  $\cdots$  +  $u_{-,1}$  $_{1,0}$  +  $u_{+,1}$  $\Lambda_1$  +  $u_{+,2}$  $\Lambda_2$  +  $\cdots$  +  $u_{+,2}$  $(-, X)$  $(+, X)$ 

Decision rule  $D(X) > 0 \rightarrow Y = +$ 

#### **Interpretation**

>> d(X) is a SCORE function, it enables to assign a score [proportional to the positive class probability estimate] to each instance

>> The sign of the coefficients allows to understand the sense of the influence of the variable on the class attribute

#### Evaluation

>> There is an analogy between the logistic regression and the LDA.

>> There is also a strong analogy between the linear regression between the linear regression of an indicator (0/1) response variable and the LDA (we can use some results of the first one for the second one).

### LDA with [Tanagra](http://eric.univ-lyon2.fr/~ricco/tanagra/en/tanagra.html) software

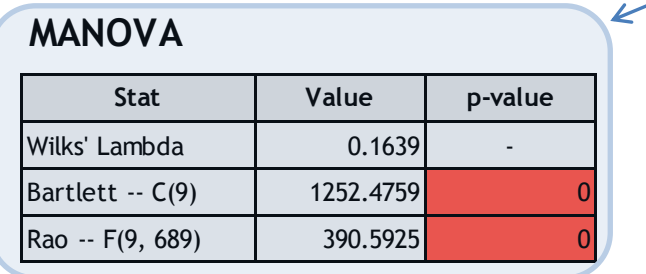

#### **LDA Summary**

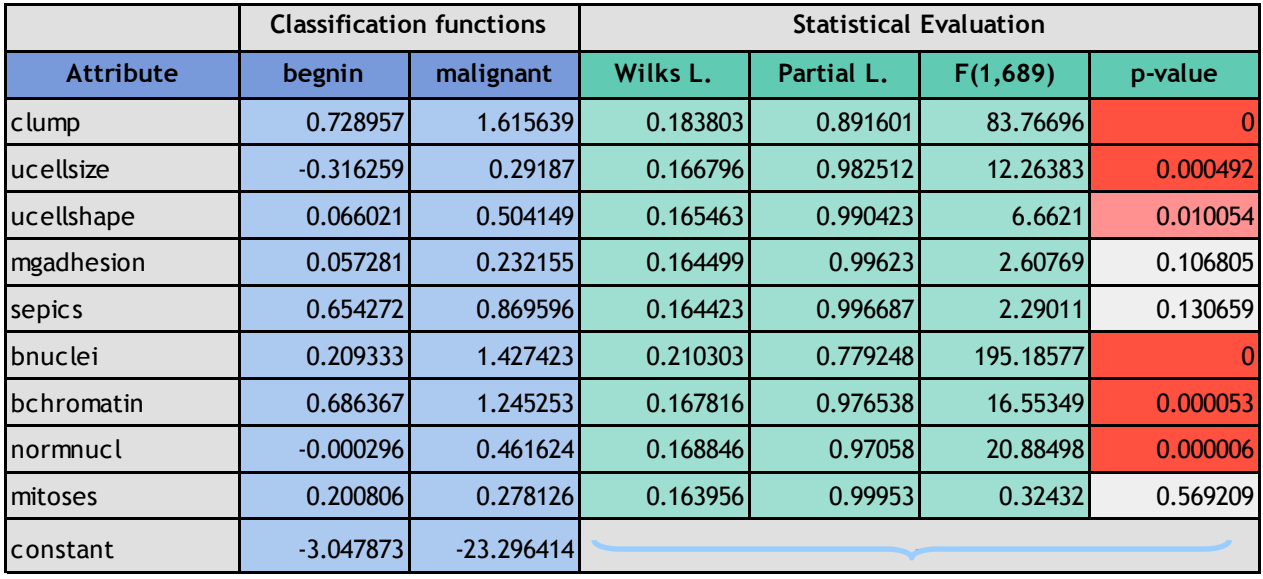

Classification functions (Linear Discriminant Functions)

 $\boldsymbol{\gamma}$ 

Variable importance

#### Statistical overall evaluation

### LDA with [SPAD](http://www.coheris.fr/fr/page/produits/Spad.html) software

(1) Only for binary problem

(2) All predictive variables must be continuous

(3) Evaluation of the relevance of the variables by the way of the linear regression

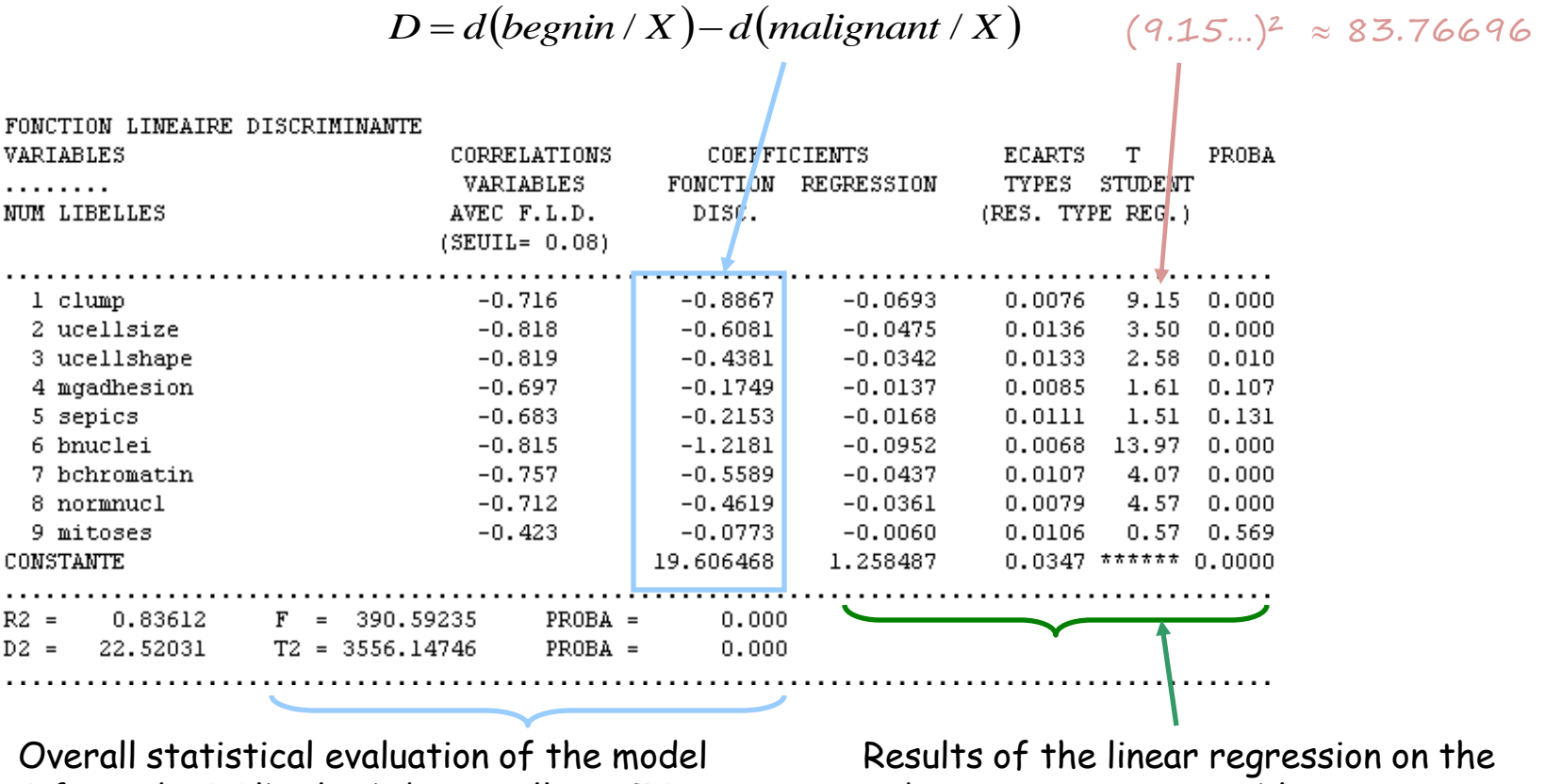

F from the Wilks' lambda, Hotelling's T2 indicator response variable

### Dealing with discrete (categorical) predictive variables

- (1) Dummy coding scheme (we must define a fixed reference level)
- (2) DISQUAL (Saporta): Multiple Correspondence Analysis + LDA from the factor scores

(This is a kind of regularization which enables to reduce the variance of the classifier when we select a subset of the factors)

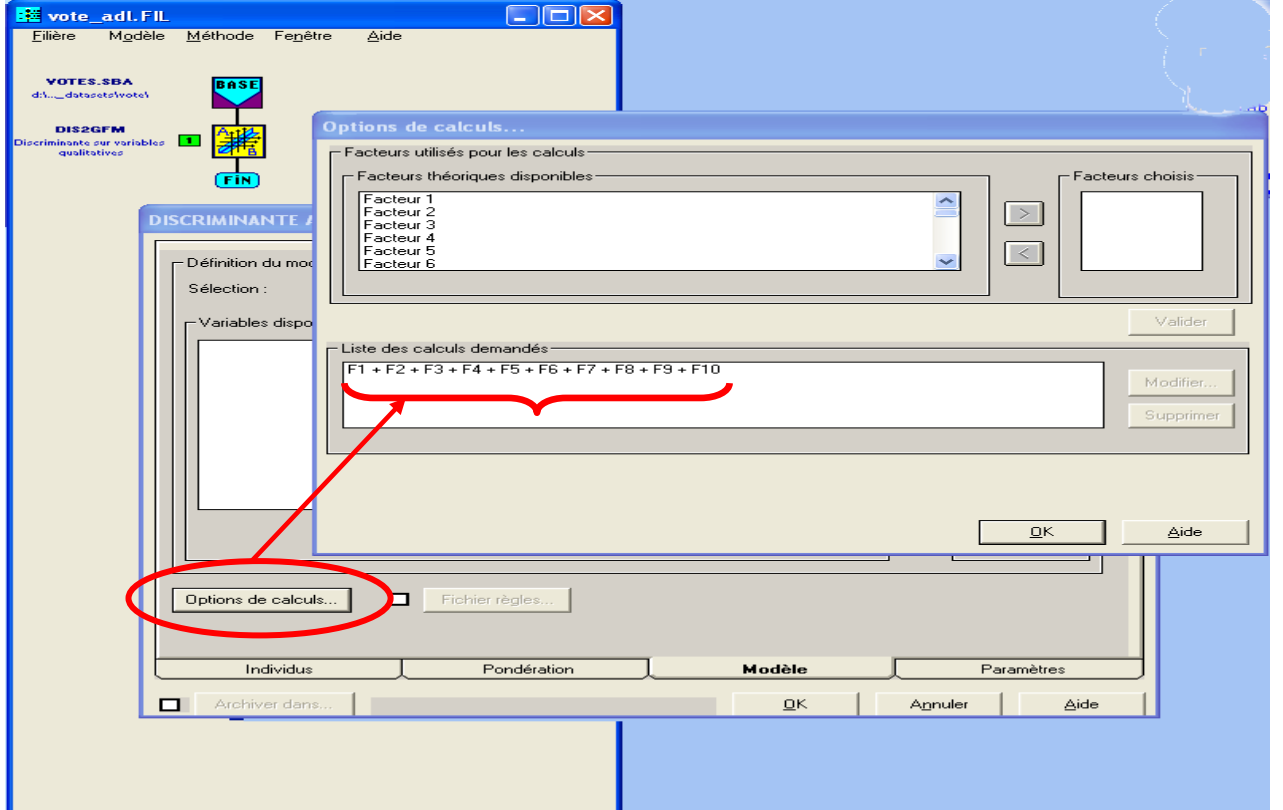

Some tools such as SPAD can perform DISQUAL and provide the classification functions on the dummy variables.

### Feature selection (1) – The STEPDISC approach Forward strategy

Principle: Based on the F statistic

Process: Evaluate the addition of the  $(J+1)$ <sup>th</sup> variable into the classifier at each step

$$
\frac{n-K-J}{K-1}\left(\frac{\Lambda_J}{\Lambda_{J+1}}-1\right) \cong F(K-1, n-K-J)
$$

### FORWARD selection

 $J=0$ **REPEAT** For each candidate variable, calculate the F statistic Select the variable which maximizes F The addition implies a "significant" improvement of the model? If YES, the variable is incorporated in the model **UNTIL** (no variable can be added)

#### Note:

- (1) Problems may arise when we define "significant" with the computed p-value (see 'multiple comparison')
- (2) Other strategies: BACKWARD and BIDIRECTIONAL
- (3) A similar strategy is performed in the linear regression

### Feature selection (2)

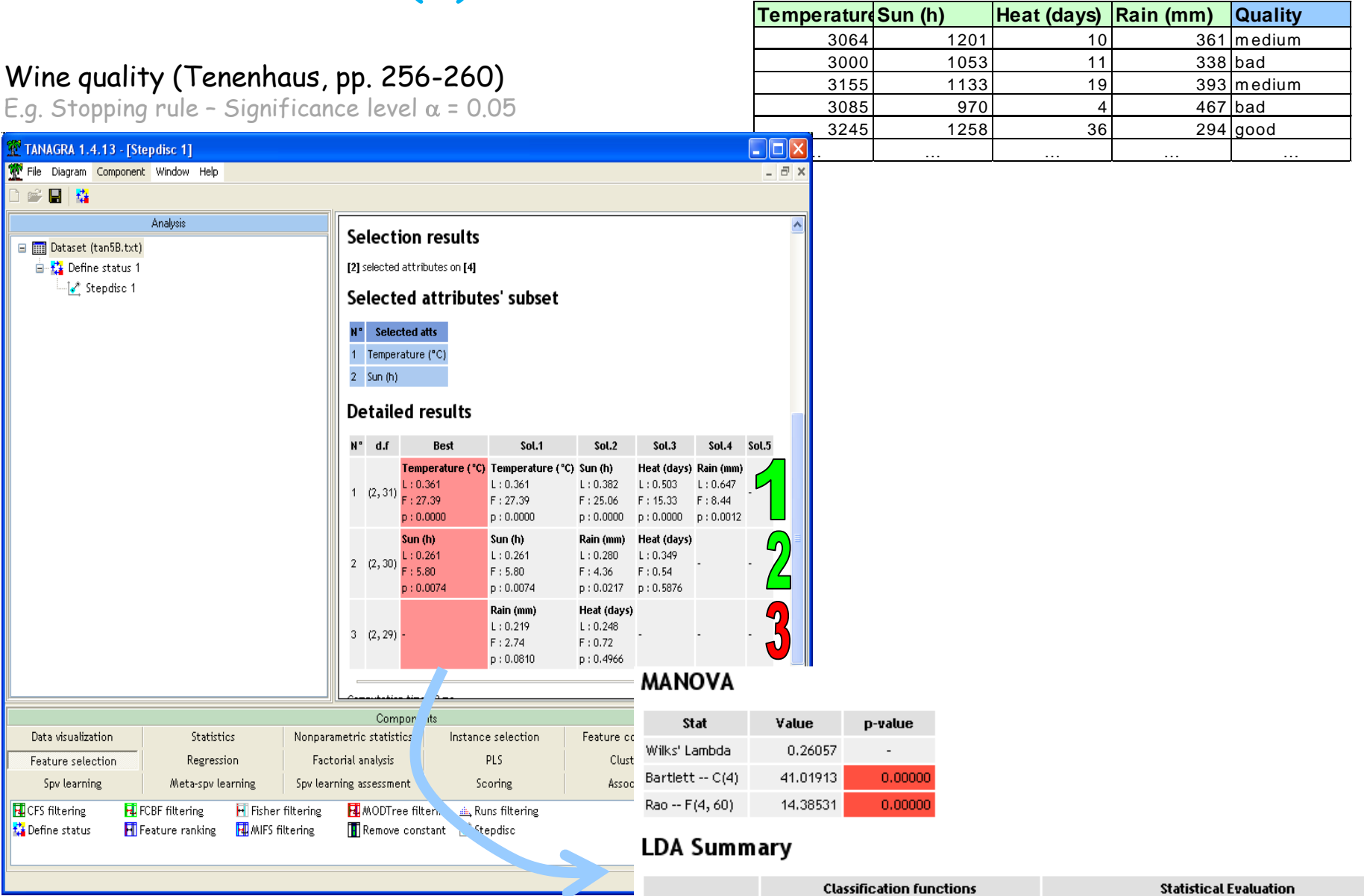

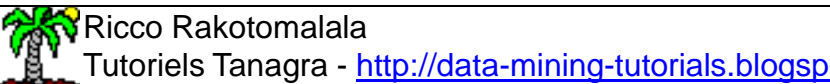

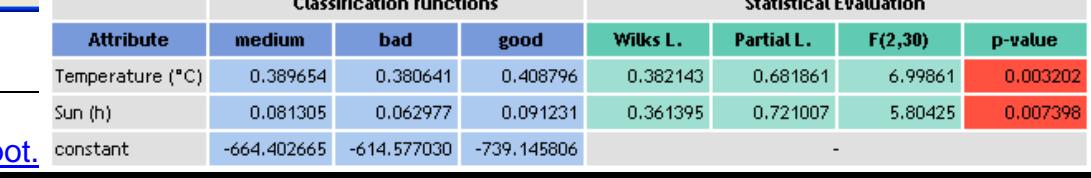

## Bibliography

STAT 897D - "Applied Data Mining", The Pennsylvania State University, 2014. https://onlinecourses.science.psu.edu/stat857/

G. James, D. Witten, T. Hastie, R. Tibshirani, "An introduction to Statistical Learning", Springer, 2013. http://www-bcf.usc.edu/~gareth/ISL/

SAS/STAT(R) 9.3 User's Guide, "The DISCRIM Procedure". http://support.sas.com/documentation/cdl/en/statug/63962/HTML/default/v <u>iewer.htm#discrim\_toc.htm</u>